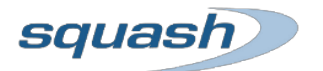

## GroupId: org.squashtest ArtifactId: execution-report-test-sample Version: 1.0-SNAPSHOT

## Execution date: 06/17/2013 11:15:53

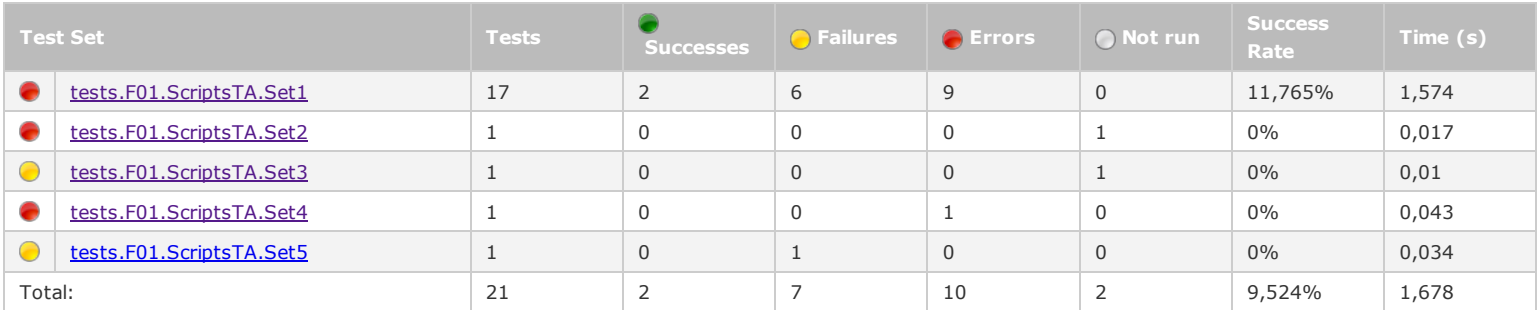

Note:

"failures" are anticipated and checked for assertions whereas "errors" are unanticipated.

"not run" means that the test case was not run, due to an error / failure occurred during the ecosystem setup phase.

The ecosystem might end up with an "error" or "failure" status, even if all its test cases were successful. It means an error / failure occurred during the ecosystem teardown phase.

## tests.F01.ScriptsTA.Set1

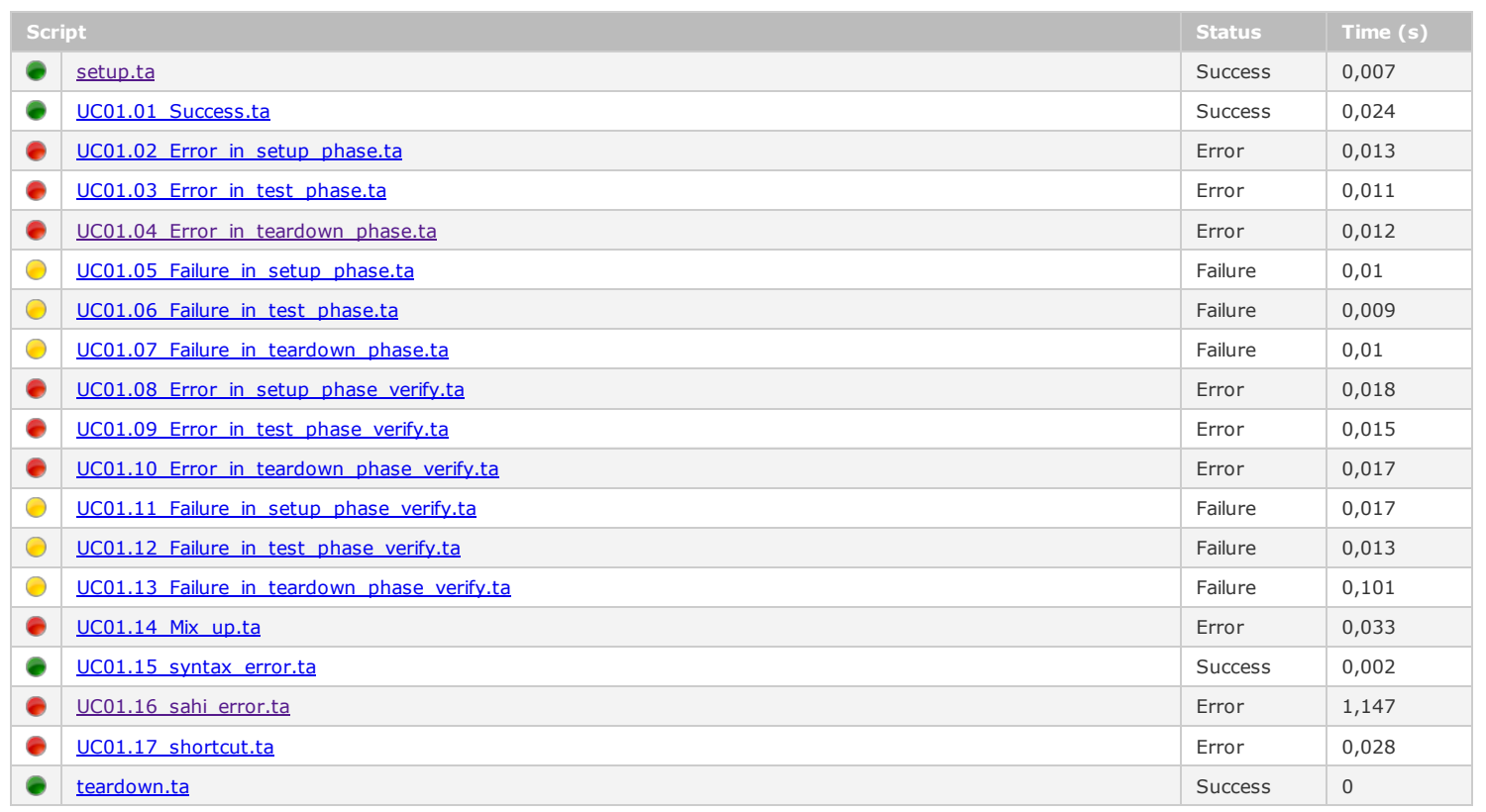

[\[Back](file:///D:/Bertrand/ENV/SQUASH/WKS/JUNO_SQUASH2/execution-report-test-sample/target/squashTA/html-reports/squash-ta-report.html#header) to top]

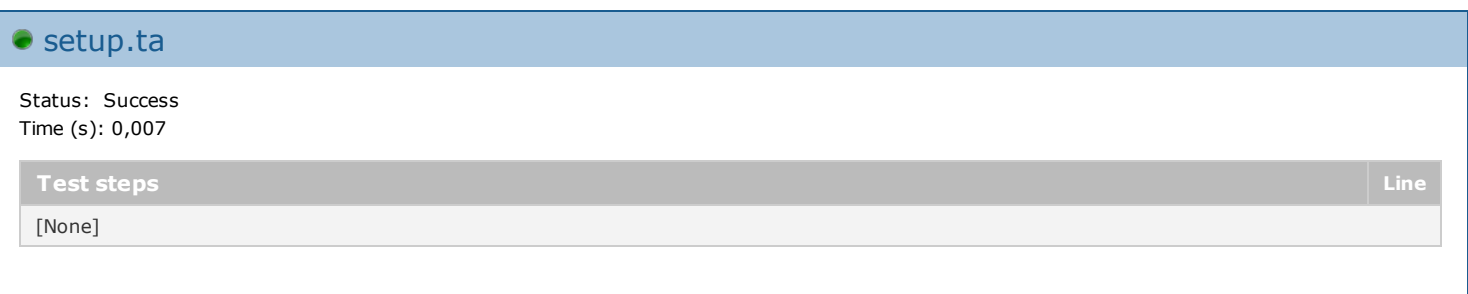

[\[Back](file:///D:/Bertrand/ENV/SQUASH/WKS/JUNO_SQUASH2/execution-report-test-sample/target/squashTA/html-reports/squash-ta-report.html#header) to top] [Back to [tests.F01.ScriptsTA.Set1\]](file:///D:/Bertrand/ENV/SQUASH/WKS/JUNO_SQUASH2/execution-report-test-sample/target/squashTA/html-reports/squash-ta-report.html#tests.F01.ScriptsTA.Set1)

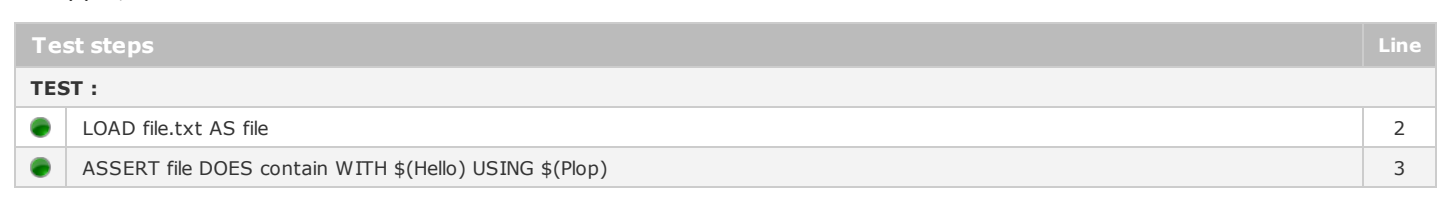

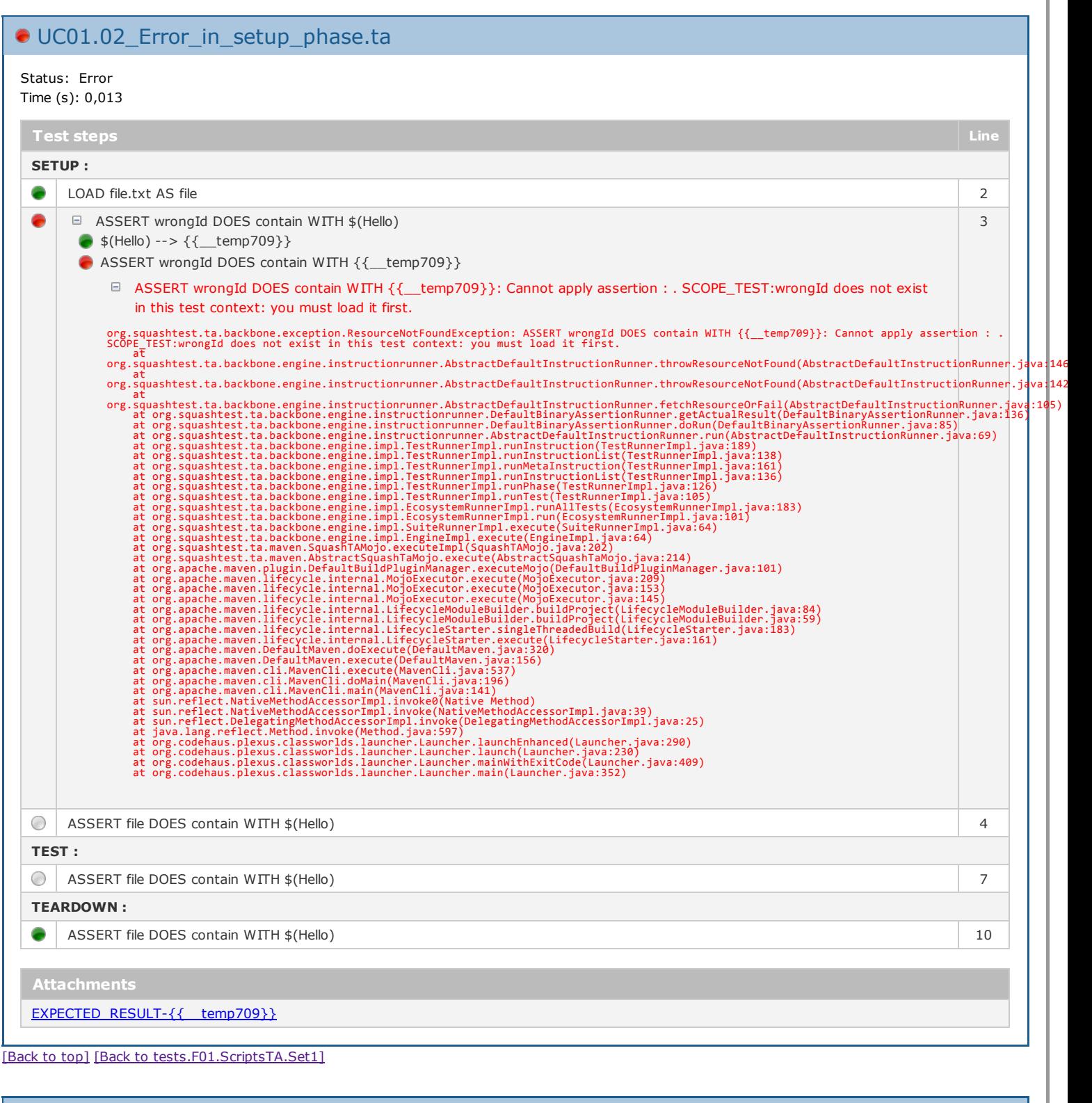

# UC01.03\_Error\_in\_test\_phase.ta Status: Error Time (s): 0,011

Test steps Line SETUP : **C** LOAD file.txt AS file 2 TEST :

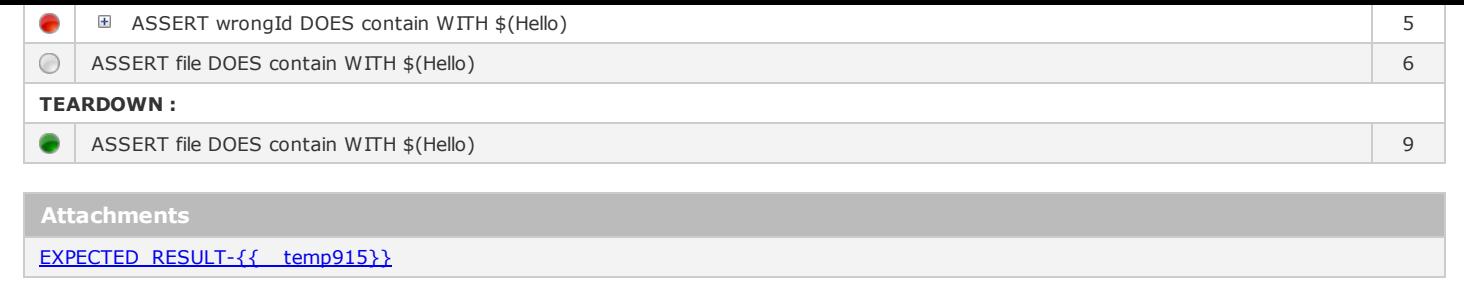

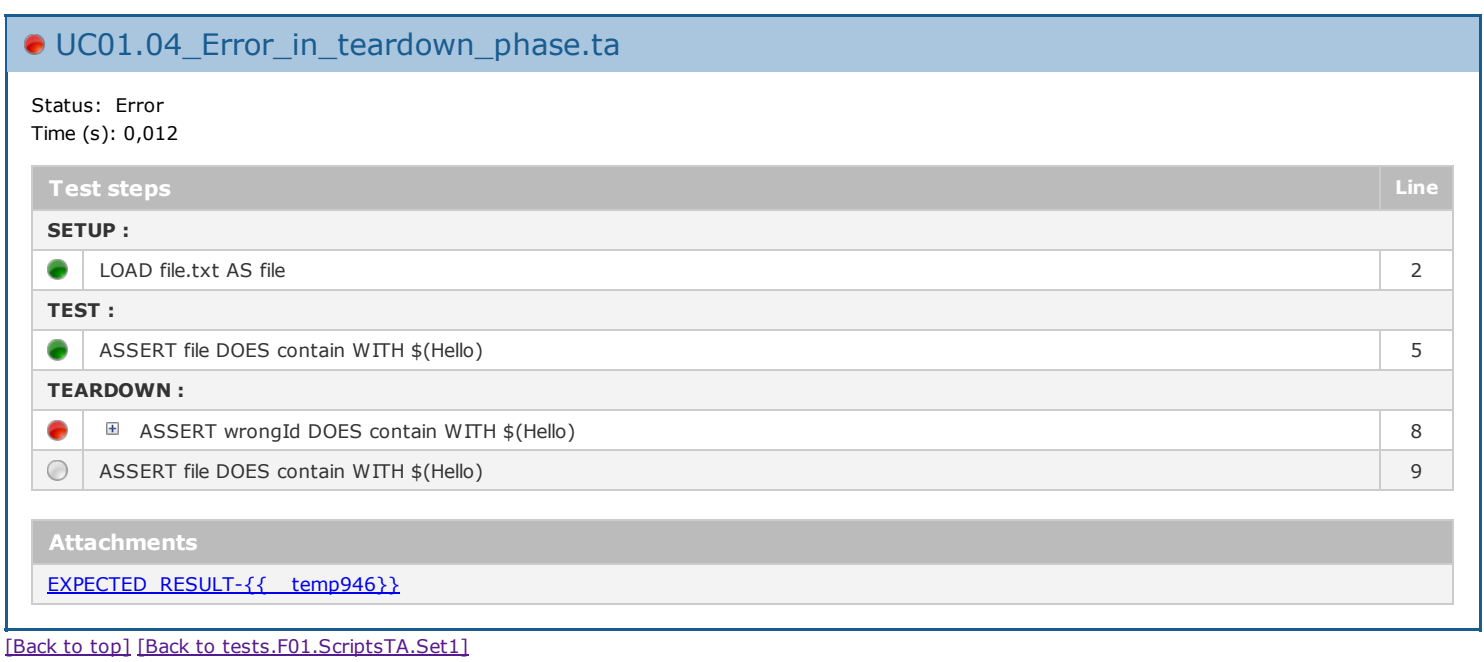

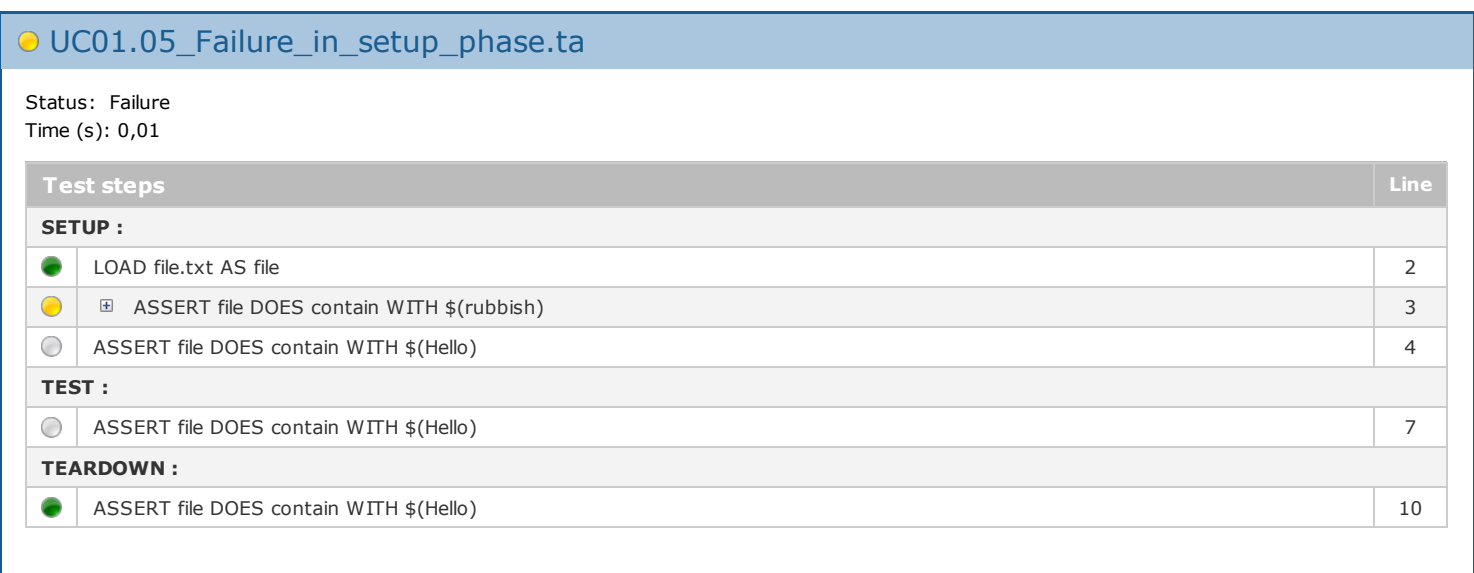

[\[Back](file:///D:/Bertrand/ENV/SQUASH/WKS/JUNO_SQUASH2/execution-report-test-sample/target/squashTA/html-reports/squash-ta-report.html#header) to top] [Back to [tests.F01.ScriptsTA.Set1\]](file:///D:/Bertrand/ENV/SQUASH/WKS/JUNO_SQUASH2/execution-report-test-sample/target/squashTA/html-reports/squash-ta-report.html#tests.F01.ScriptsTA.Set1)

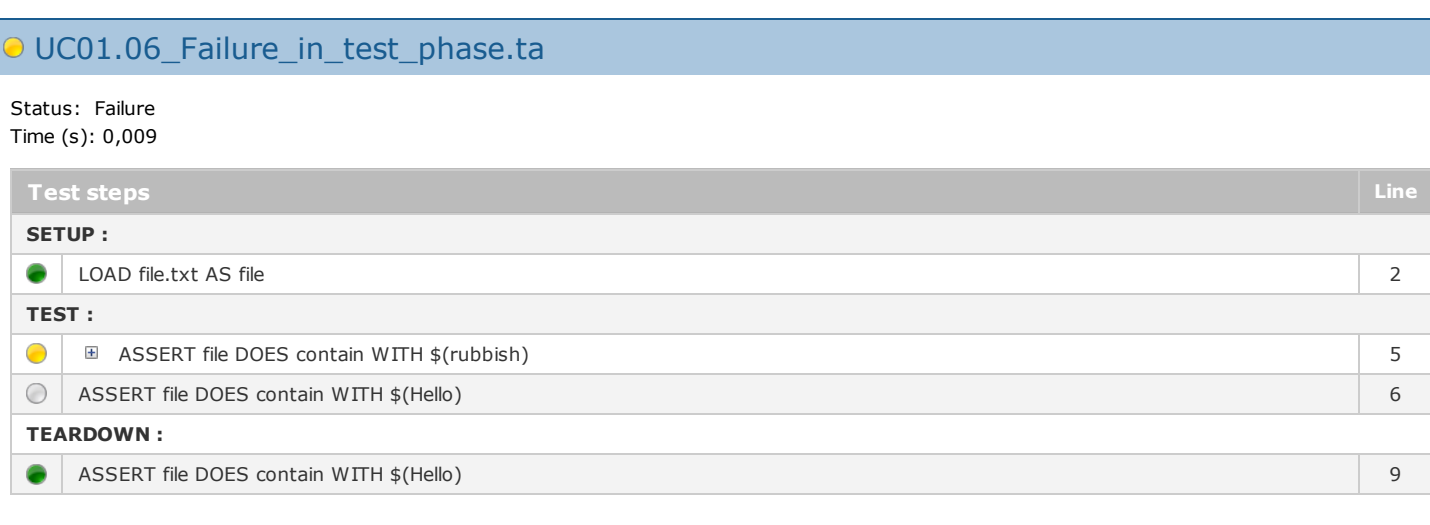

## UC01.07\_Failure\_in\_teardown\_phase.ta

#### Status: Failure Time (s): 0,01

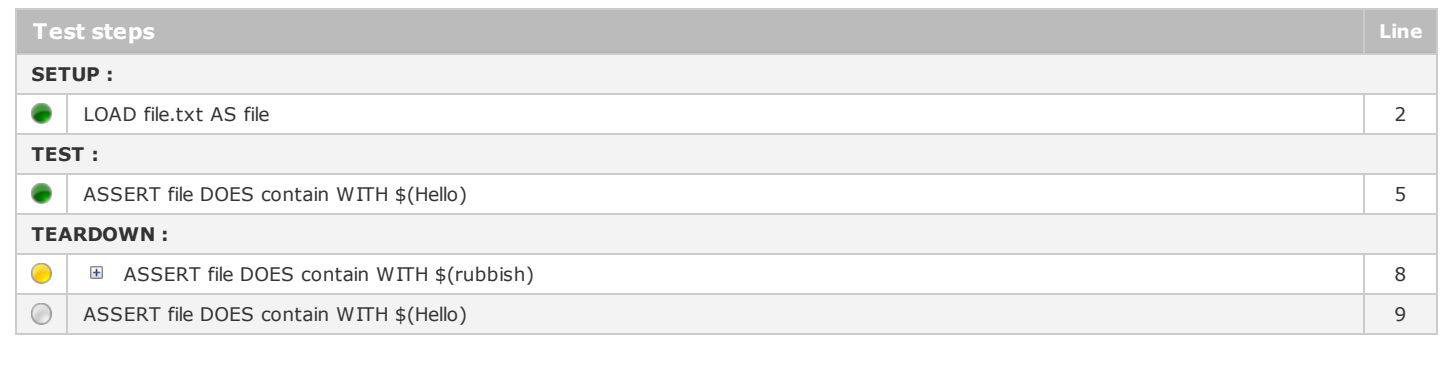

### [\[Back](file:///D:/Bertrand/ENV/SQUASH/WKS/JUNO_SQUASH2/execution-report-test-sample/target/squashTA/html-reports/squash-ta-report.html#header) to top] [Back to [tests.F01.ScriptsTA.Set1\]](file:///D:/Bertrand/ENV/SQUASH/WKS/JUNO_SQUASH2/execution-report-test-sample/target/squashTA/html-reports/squash-ta-report.html#tests.F01.ScriptsTA.Set1)

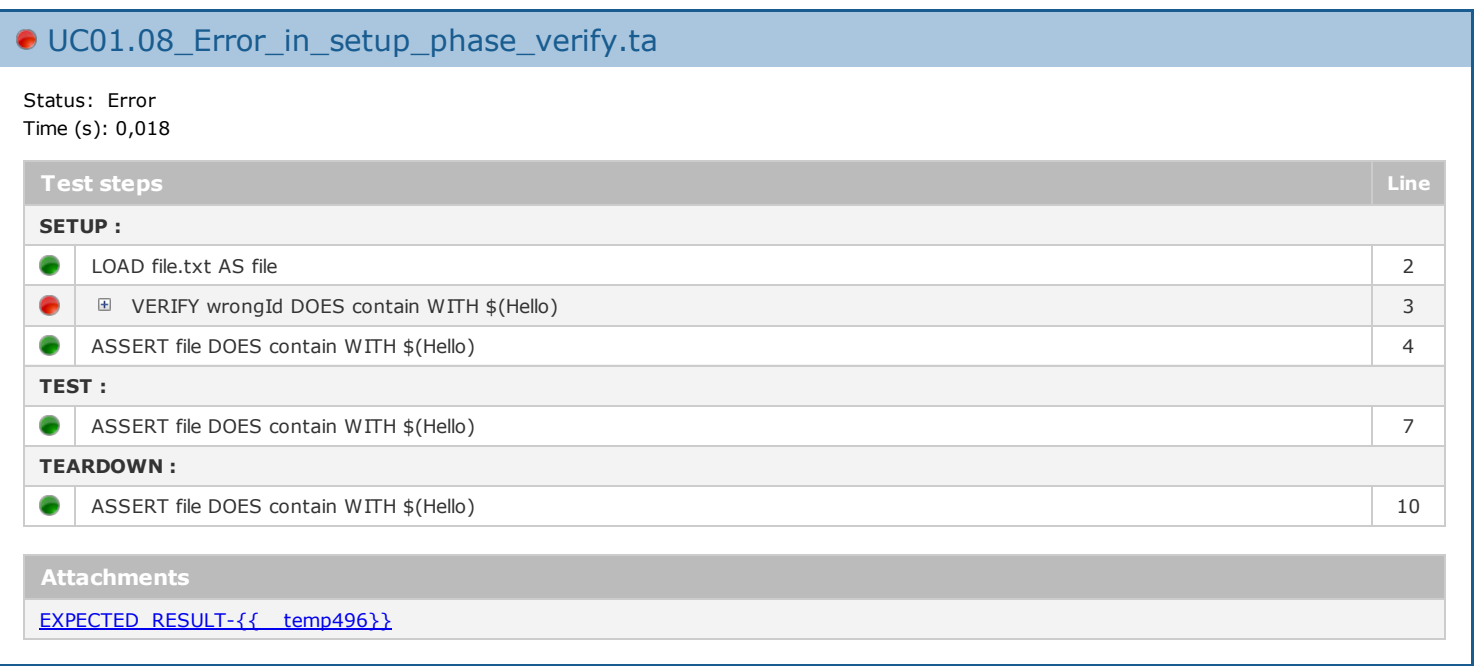

[\[Back](file:///D:/Bertrand/ENV/SQUASH/WKS/JUNO_SQUASH2/execution-report-test-sample/target/squashTA/html-reports/squash-ta-report.html#header) to top] [Back to [tests.F01.ScriptsTA.Set1\]](file:///D:/Bertrand/ENV/SQUASH/WKS/JUNO_SQUASH2/execution-report-test-sample/target/squashTA/html-reports/squash-ta-report.html#tests.F01.ScriptsTA.Set1)

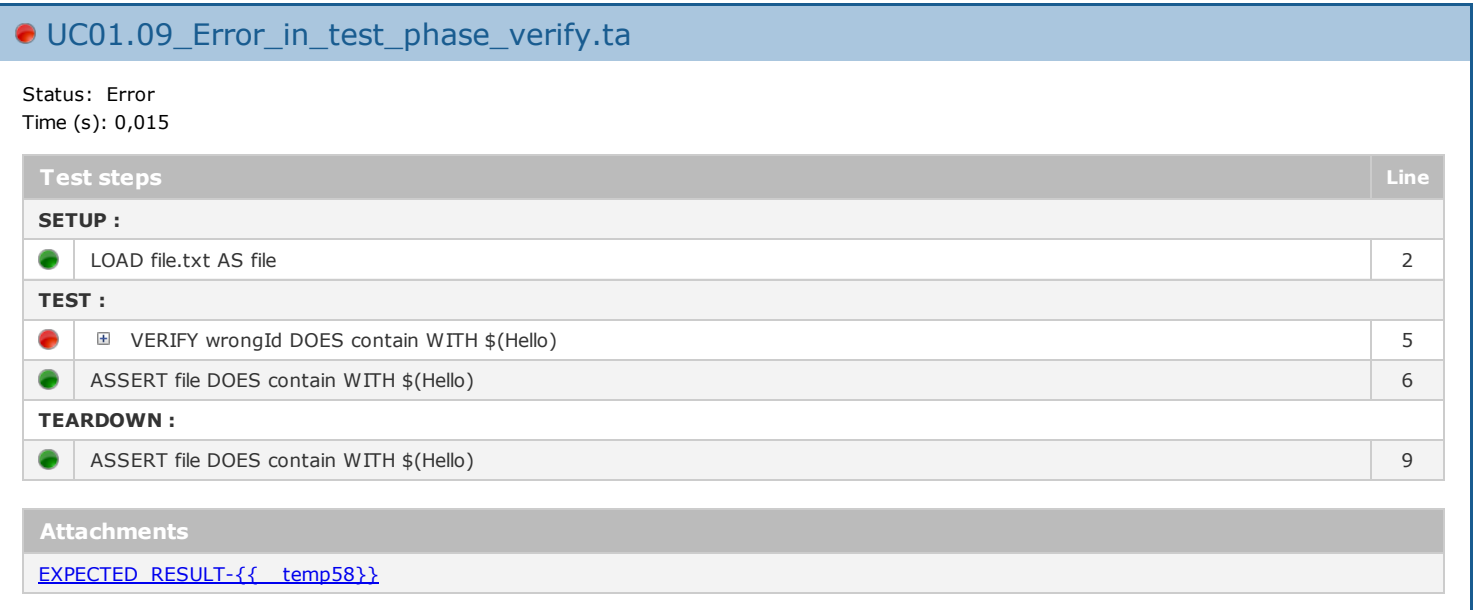

[\[Back](file:///D:/Bertrand/ENV/SQUASH/WKS/JUNO_SQUASH2/execution-report-test-sample/target/squashTA/html-reports/squash-ta-report.html#header) to top] [Back to [tests.F01.ScriptsTA.Set1\]](file:///D:/Bertrand/ENV/SQUASH/WKS/JUNO_SQUASH2/execution-report-test-sample/target/squashTA/html-reports/squash-ta-report.html#tests.F01.ScriptsTA.Set1)

UC01.10\_Error\_in\_teardown\_phase\_verify.ta

Status: Error Time (s): 0,017

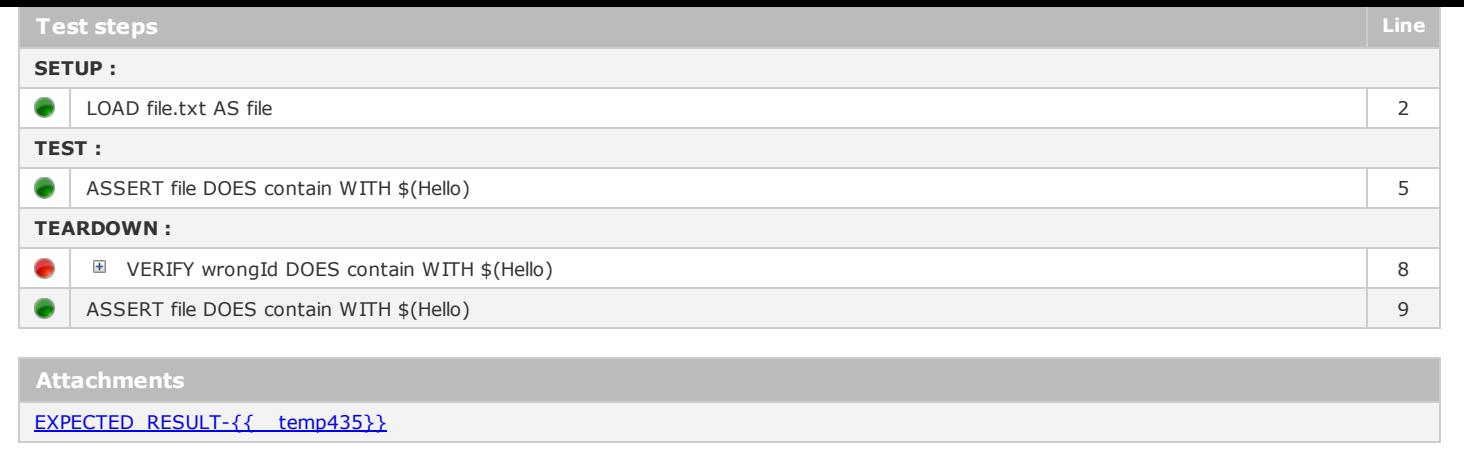

## UC01.11\_Failure\_in\_setup\_phase\_verify.ta

### Status: Failure Time (s): 0,017

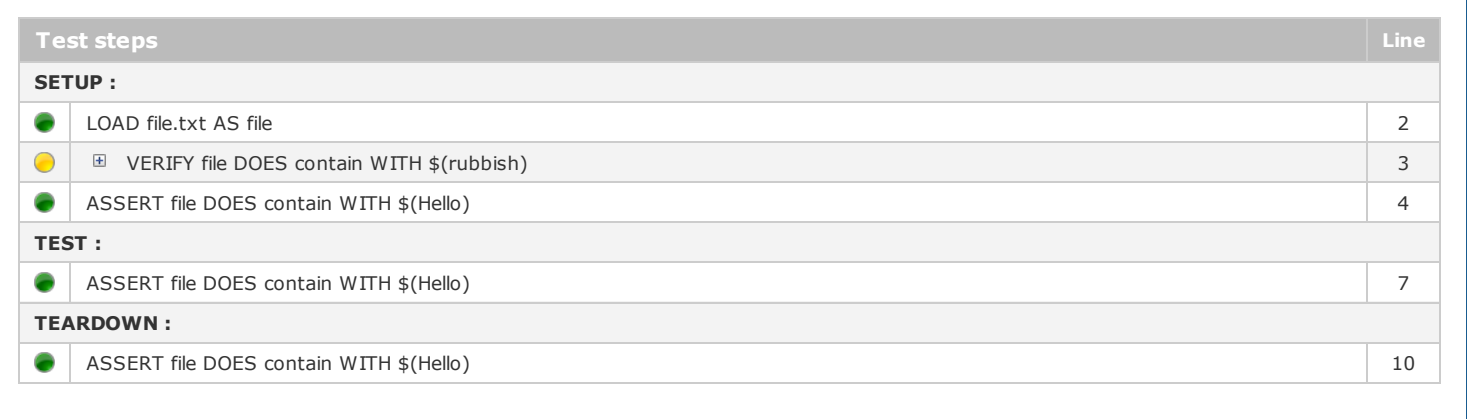

### [\[Back](file:///D:/Bertrand/ENV/SQUASH/WKS/JUNO_SQUASH2/execution-report-test-sample/target/squashTA/html-reports/squash-ta-report.html#header) to top] [Back to [tests.F01.ScriptsTA.Set1\]](file:///D:/Bertrand/ENV/SQUASH/WKS/JUNO_SQUASH2/execution-report-test-sample/target/squashTA/html-reports/squash-ta-report.html#tests.F01.ScriptsTA.Set1)

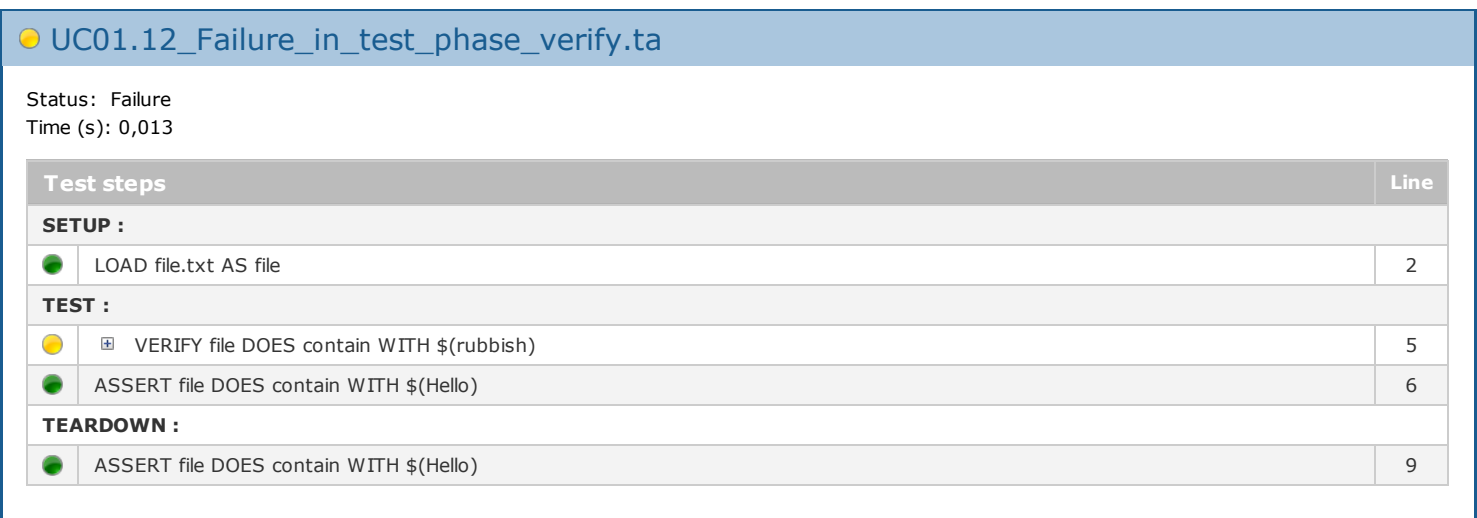

[\[Back](file:///D:/Bertrand/ENV/SQUASH/WKS/JUNO_SQUASH2/execution-report-test-sample/target/squashTA/html-reports/squash-ta-report.html#header) to top] [Back to [tests.F01.ScriptsTA.Set1\]](file:///D:/Bertrand/ENV/SQUASH/WKS/JUNO_SQUASH2/execution-report-test-sample/target/squashTA/html-reports/squash-ta-report.html#tests.F01.ScriptsTA.Set1)

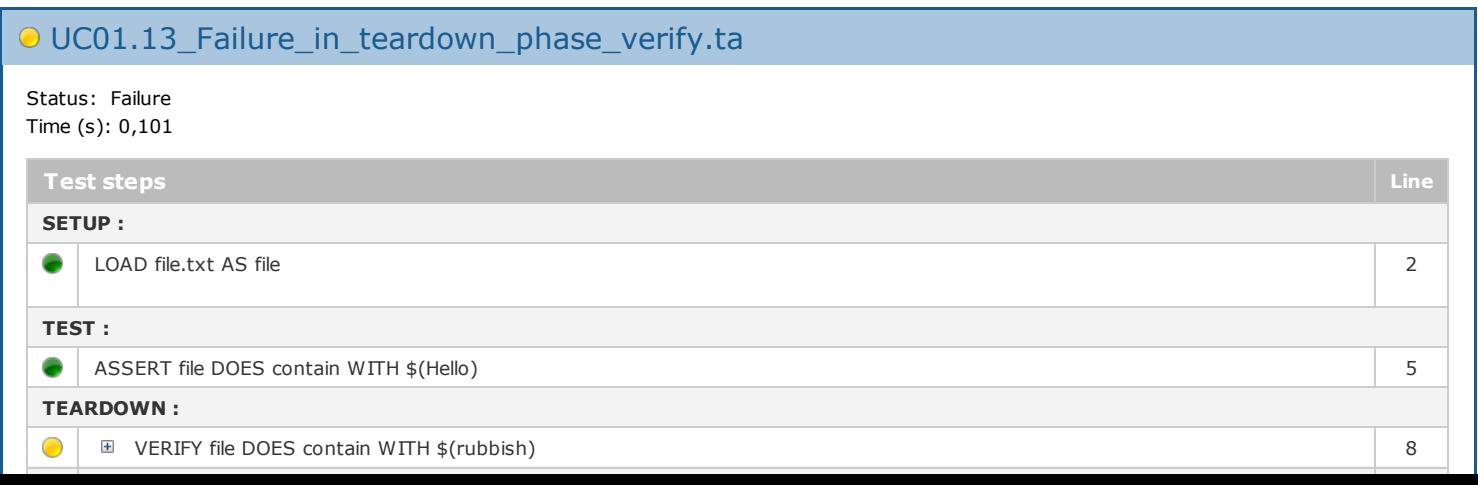

# ● UC01.14\_Mix\_up.ta

Status: Error Time (s): 0,033

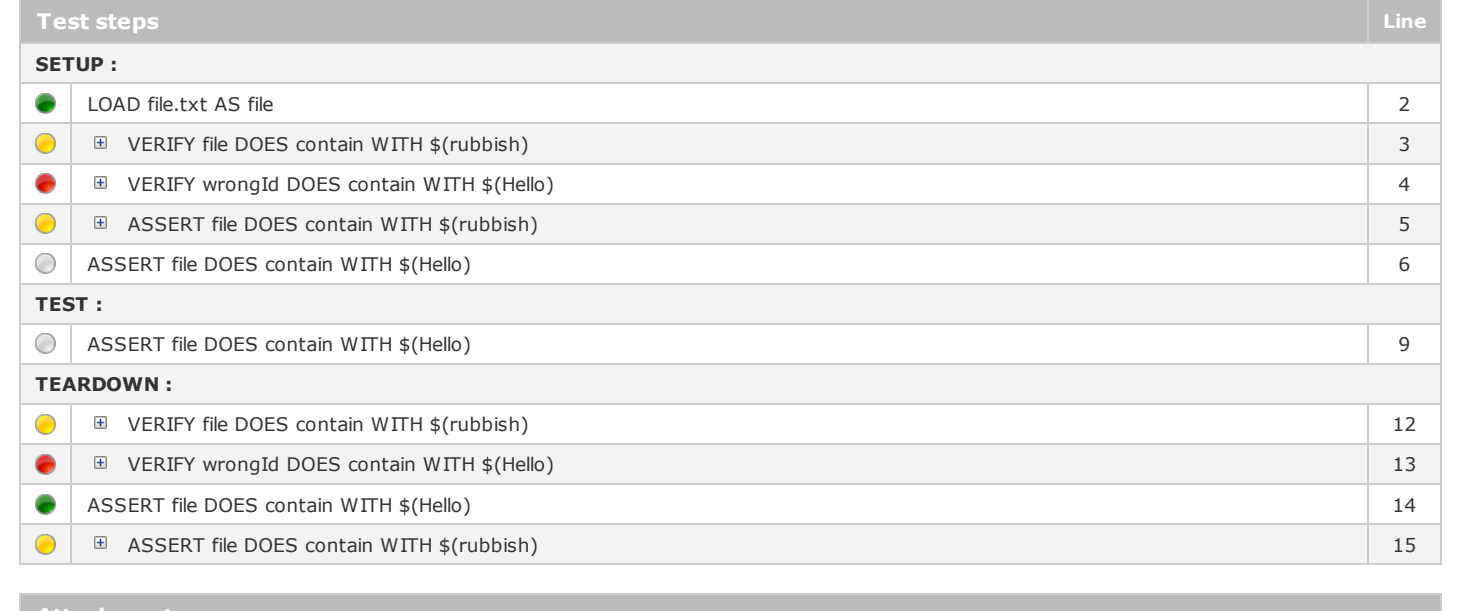

**Attachments** 

[EXPECTED\\_RESULT-{{\\_\\_temp853}}](file:///D:/Bertrand/ENV/SQUASH/WKS/JUNO_SQUASH2/execution-report-test-sample/target/squashTA/html-reports/attachments/tests.F01.ScriptsTA.Set1/UC01.14_Mix_up.ta/EXPECTED_RESULT-%7B%7B__temp853%7D%7D)

[EXPECTED\\_RESULT-{{\\_\\_temp220}}](file:///D:/Bertrand/ENV/SQUASH/WKS/JUNO_SQUASH2/execution-report-test-sample/target/squashTA/html-reports/attachments/tests.F01.ScriptsTA.Set1/UC01.14_Mix_up.ta/EXPECTED_RESULT-%7B%7B__temp220%7D%7D)

### [\[Back](file:///D:/Bertrand/ENV/SQUASH/WKS/JUNO_SQUASH2/execution-report-test-sample/target/squashTA/html-reports/squash-ta-report.html#header) to top] [Back to [tests.F01.ScriptsTA.Set1\]](file:///D:/Bertrand/ENV/SQUASH/WKS/JUNO_SQUASH2/execution-report-test-sample/target/squashTA/html-reports/squash-ta-report.html#tests.F01.ScriptsTA.Set1)

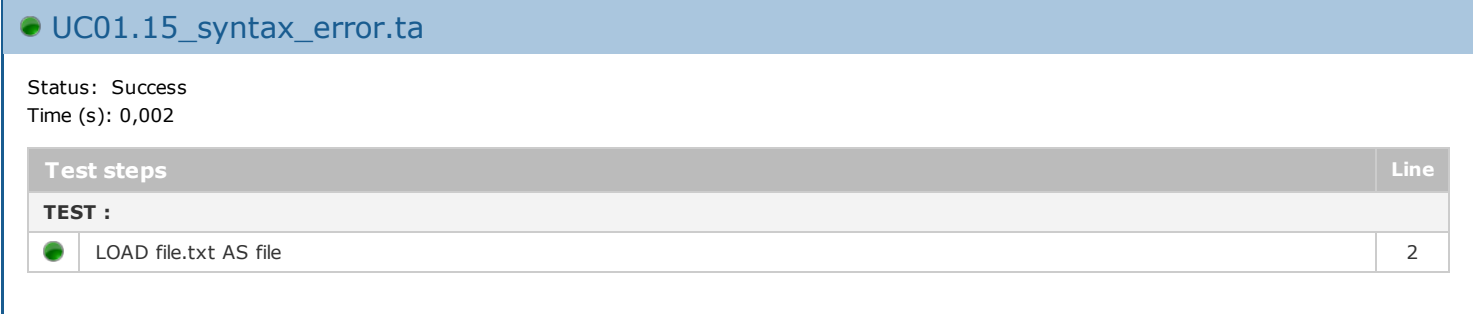

### [\[Back](file:///D:/Bertrand/ENV/SQUASH/WKS/JUNO_SQUASH2/execution-report-test-sample/target/squashTA/html-reports/squash-ta-report.html#header) to top] [Back to [tests.F01.ScriptsTA.Set1\]](file:///D:/Bertrand/ENV/SQUASH/WKS/JUNO_SQUASH2/execution-report-test-sample/target/squashTA/html-reports/squash-ta-report.html#tests.F01.ScriptsTA.Set1)

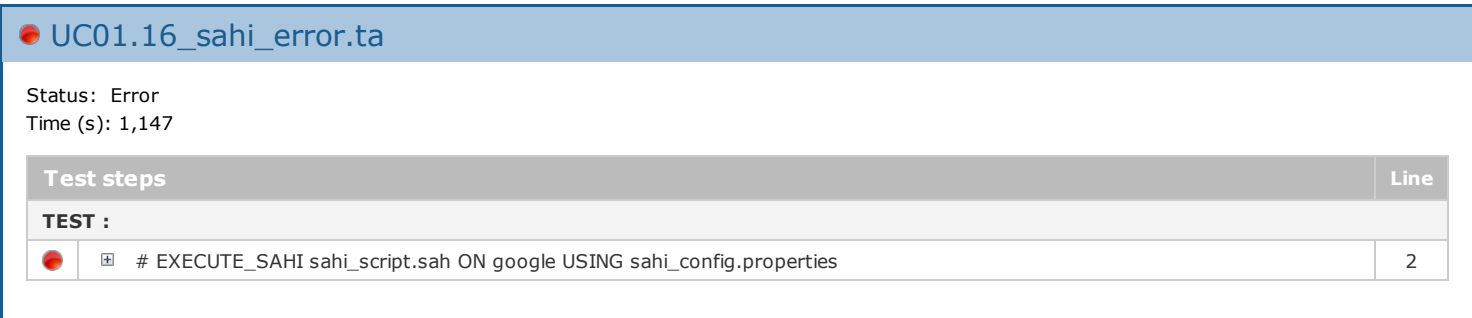

[\[Back](file:///D:/Bertrand/ENV/SQUASH/WKS/JUNO_SQUASH2/execution-report-test-sample/target/squashTA/html-reports/squash-ta-report.html#header) to top] [Back to [tests.F01.ScriptsTA.Set1\]](file:///D:/Bertrand/ENV/SQUASH/WKS/JUNO_SQUASH2/execution-report-test-sample/target/squashTA/html-reports/squash-ta-report.html#tests.F01.ScriptsTA.Set1)

## UC01.17\_shortcut.ta

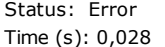

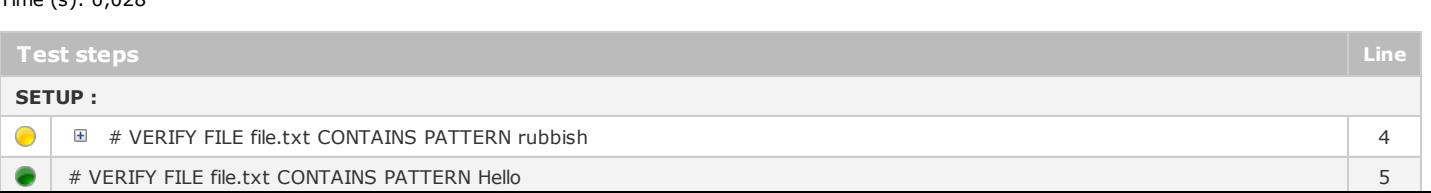

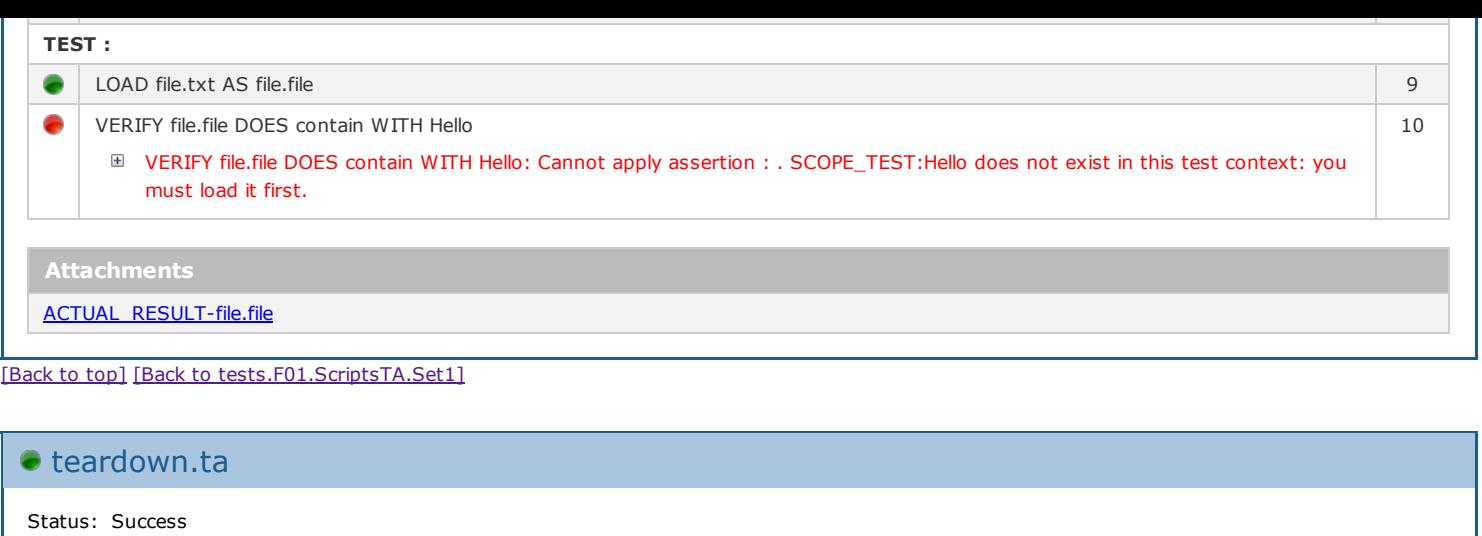

Time (s): 0

Test steps Line

[None]

[\[Back](file:///D:/Bertrand/ENV/SQUASH/WKS/JUNO_SQUASH2/execution-report-test-sample/target/squashTA/html-reports/squash-ta-report.html#header) to top] [Back to [tests.F01.ScriptsTA.Set1\]](file:///D:/Bertrand/ENV/SQUASH/WKS/JUNO_SQUASH2/execution-report-test-sample/target/squashTA/html-reports/squash-ta-report.html#tests.F01.ScriptsTA.Set1)

# tests.F01.ScriptsTA.Set2

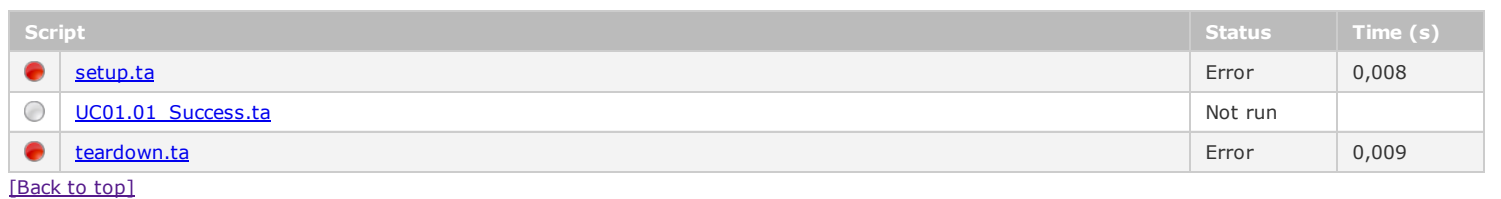

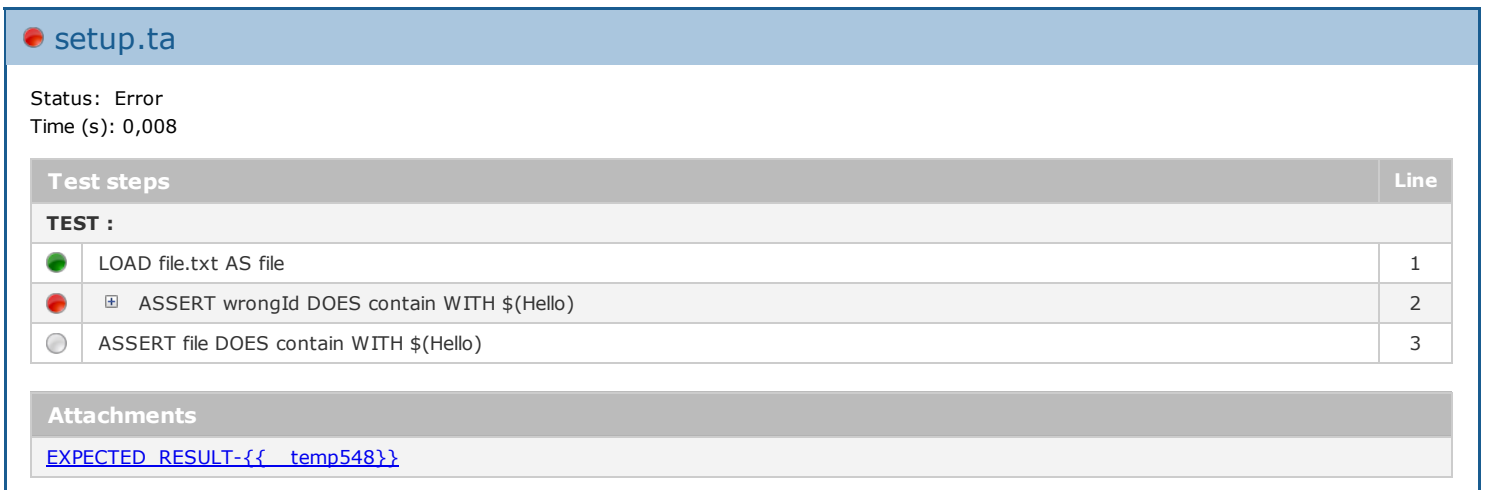

[\[Back](file:///D:/Bertrand/ENV/SQUASH/WKS/JUNO_SQUASH2/execution-report-test-sample/target/squashTA/html-reports/squash-ta-report.html#header) to top] [Back to [tests.F01.ScriptsTA.Set2\]](file:///D:/Bertrand/ENV/SQUASH/WKS/JUNO_SQUASH2/execution-report-test-sample/target/squashTA/html-reports/squash-ta-report.html#tests.F01.ScriptsTA.Set2)

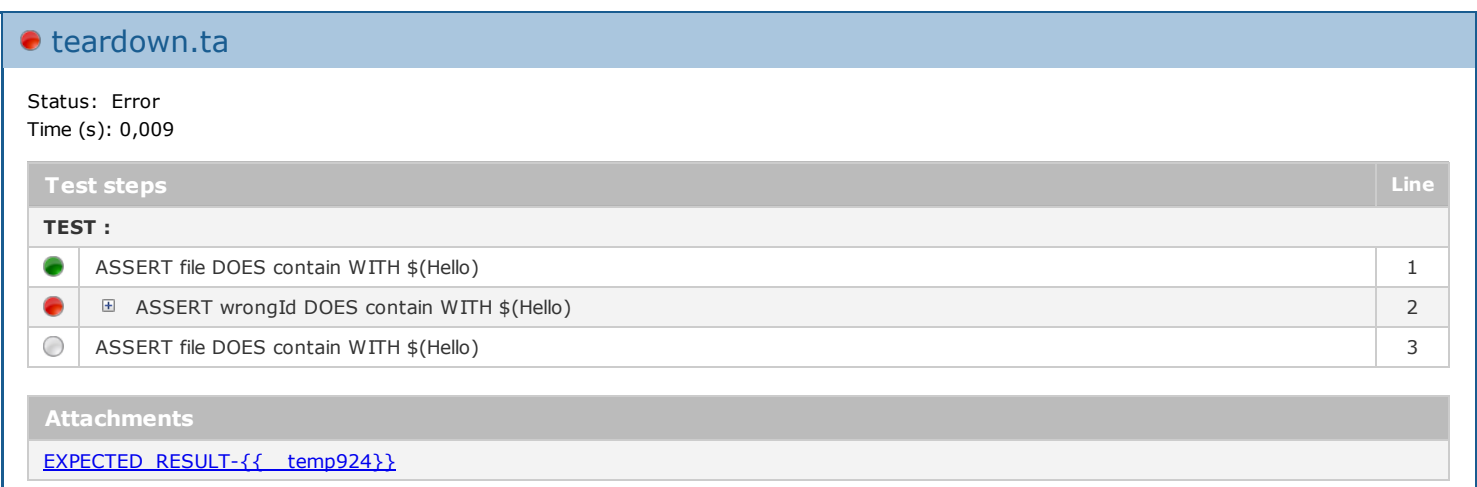

# ● tests.F01.ScriptsTA.Set3

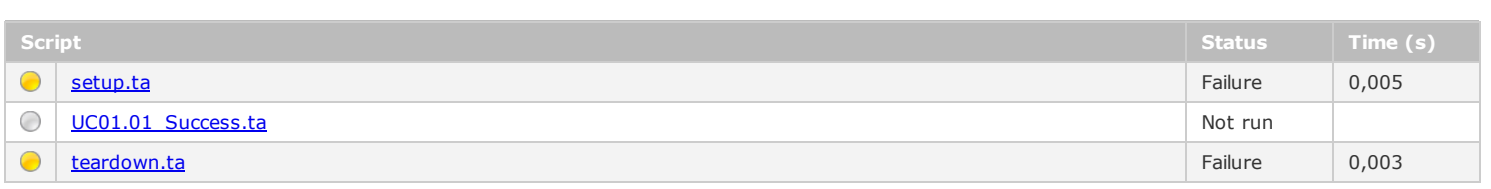

[\[Back](file:///D:/Bertrand/ENV/SQUASH/WKS/JUNO_SQUASH2/execution-report-test-sample/target/squashTA/html-reports/squash-ta-report.html#header) to top]

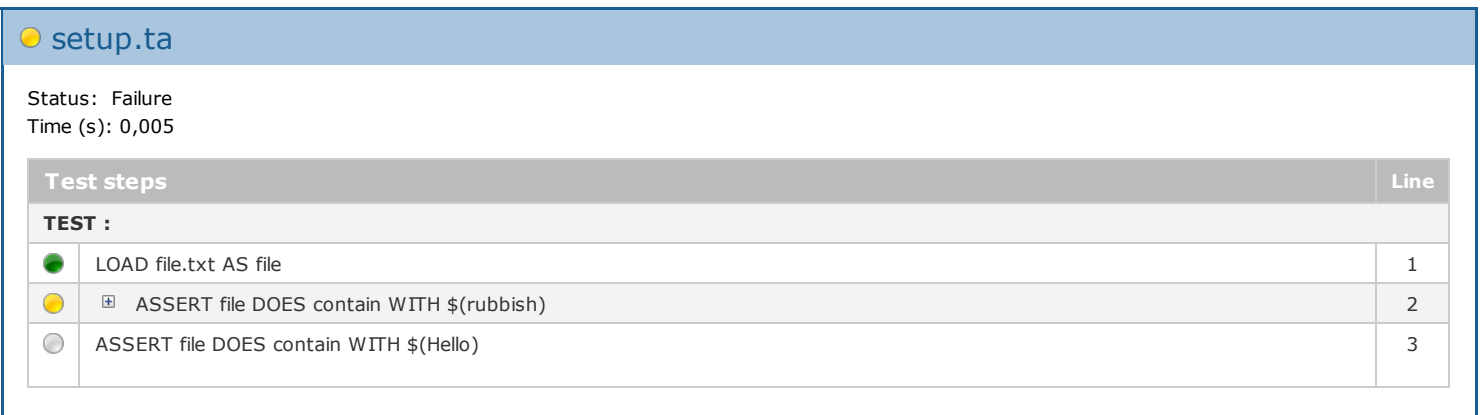

### [\[Back](file:///D:/Bertrand/ENV/SQUASH/WKS/JUNO_SQUASH2/execution-report-test-sample/target/squashTA/html-reports/squash-ta-report.html#header) to top] [Back to [tests.F01.ScriptsTA.Set3\]](file:///D:/Bertrand/ENV/SQUASH/WKS/JUNO_SQUASH2/execution-report-test-sample/target/squashTA/html-reports/squash-ta-report.html#tests.F01.ScriptsTA.Set3)

# **O** teardown.ta Status: Failure Time (s): 0,003 Test steps Line TEST : ASSERT file DOES contain WITH  $\$(rubbish)$  1 ASSERT file DOES contain WITH \$(Hello) 2 [\[Back](file:///D:/Bertrand/ENV/SQUASH/WKS/JUNO_SQUASH2/execution-report-test-sample/target/squashTA/html-reports/squash-ta-report.html#header) to top] [Back to [tests.F01.ScriptsTA.Set3\]](file:///D:/Bertrand/ENV/SQUASH/WKS/JUNO_SQUASH2/execution-report-test-sample/target/squashTA/html-reports/squash-ta-report.html#tests.F01.ScriptsTA.Set3)

# e tests.F01.ScriptsTA.Set4

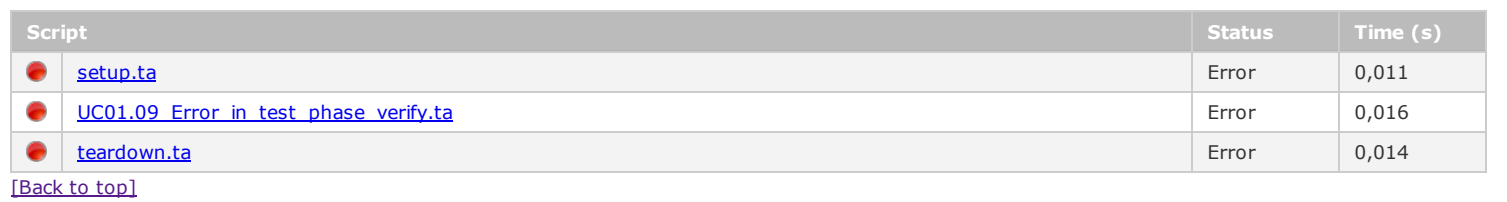

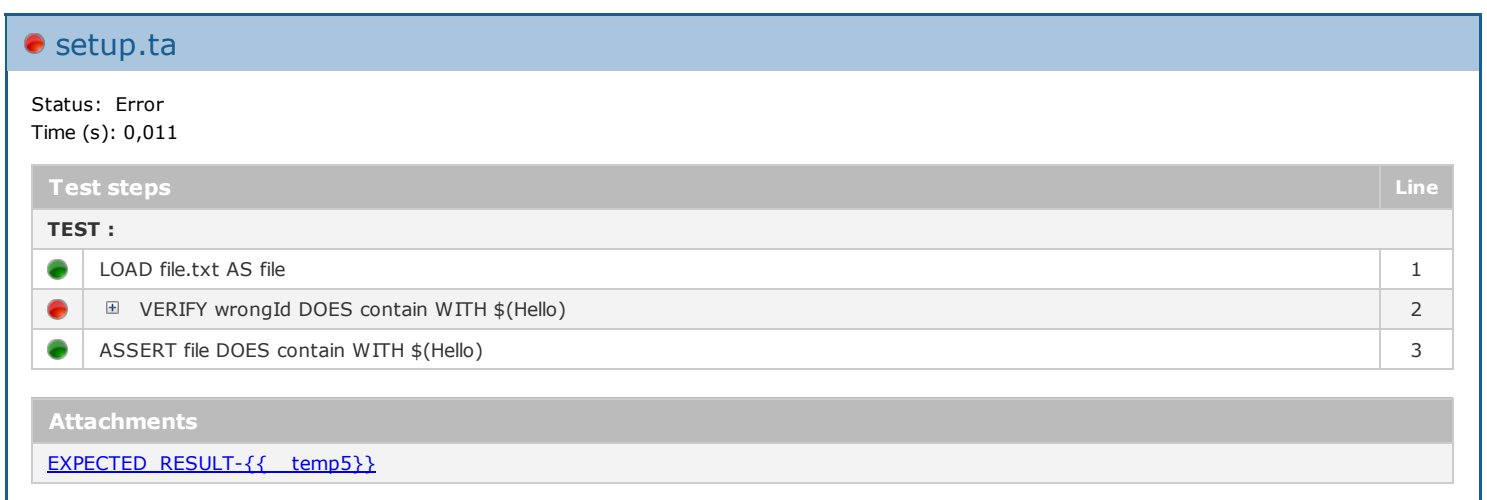

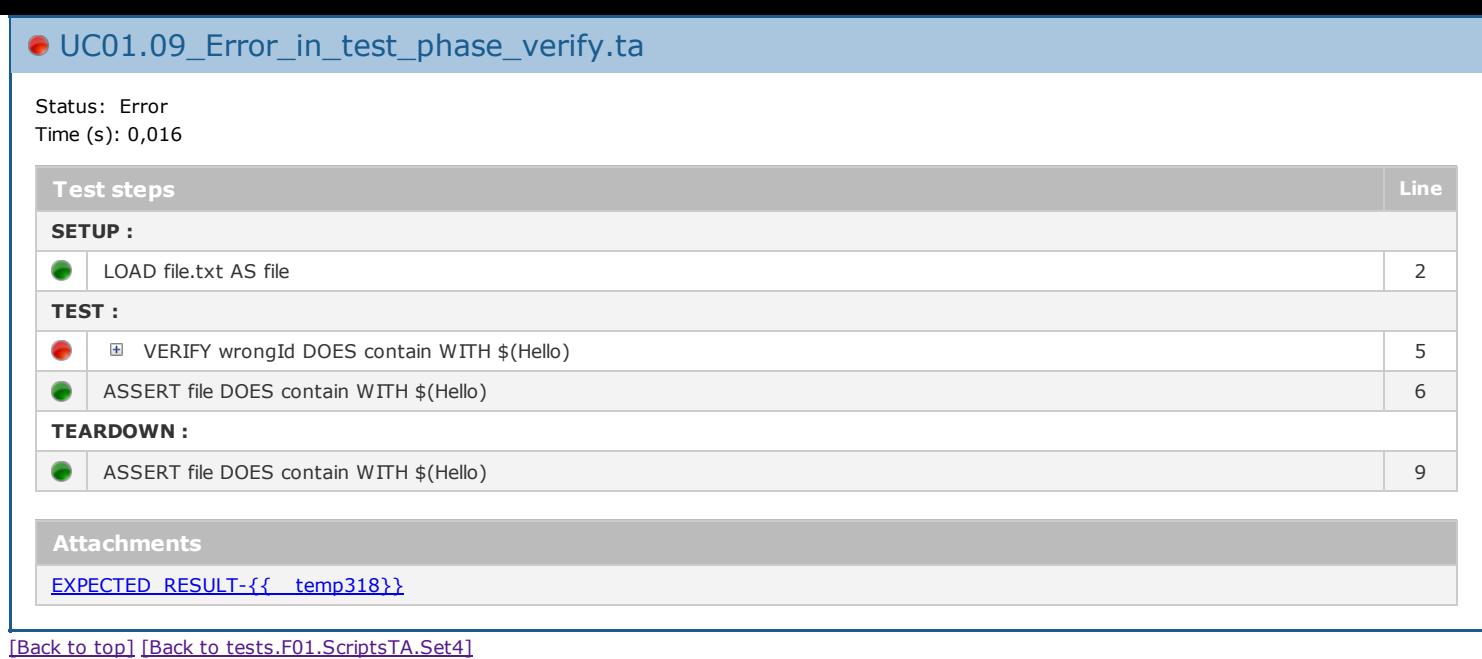

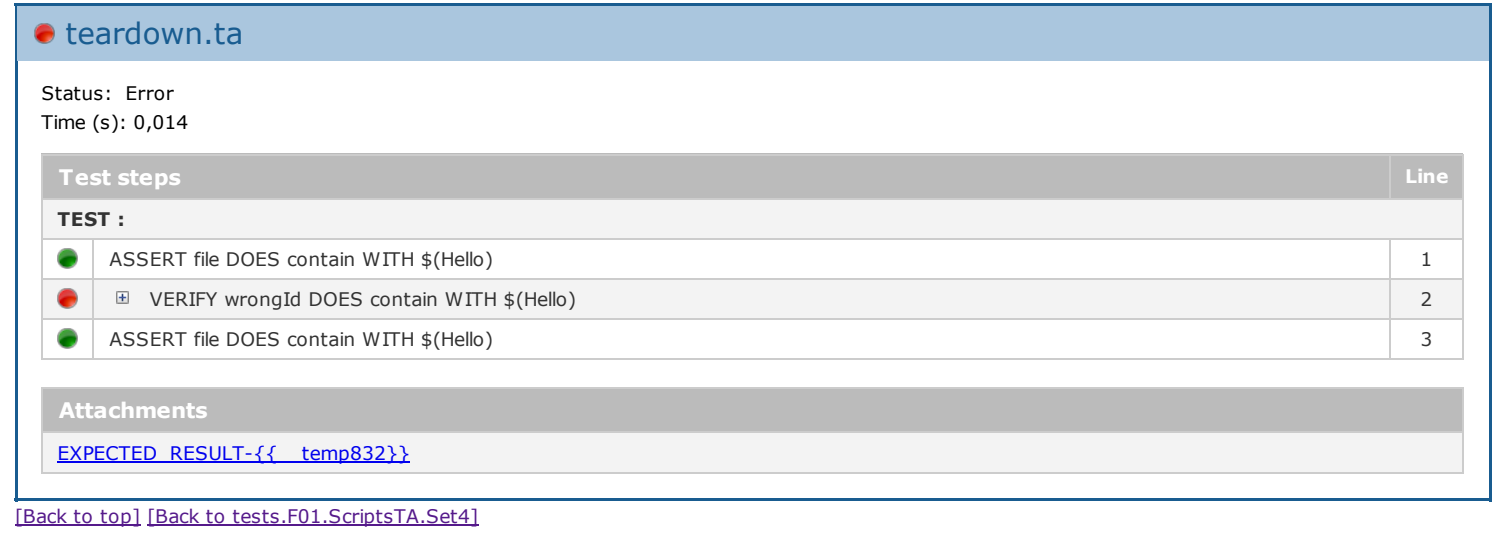

# ● tests.F01.ScriptsTA.Set5

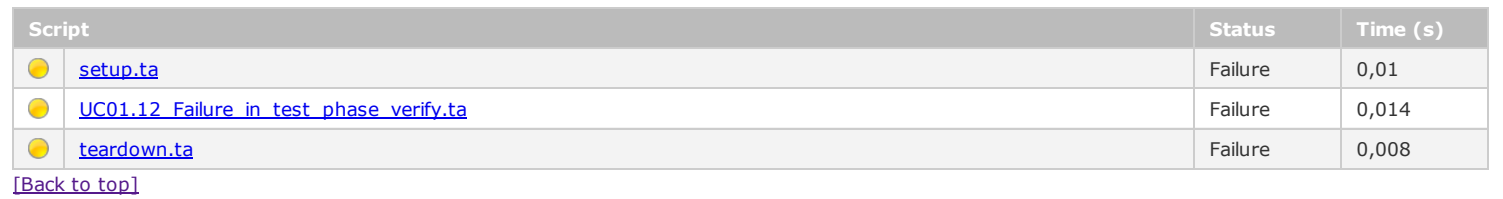

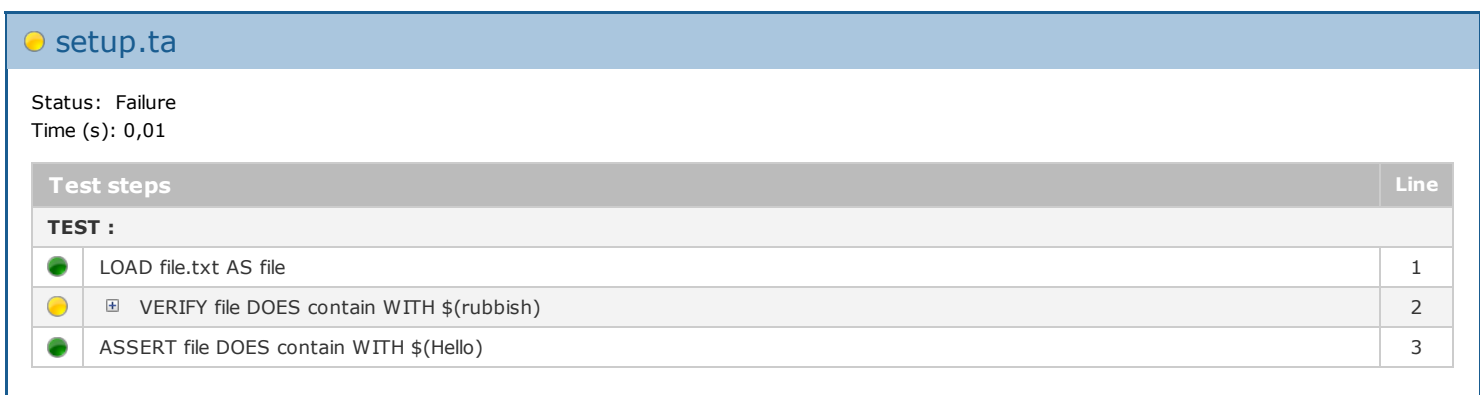

[\[Back](file:///D:/Bertrand/ENV/SQUASH/WKS/JUNO_SQUASH2/execution-report-test-sample/target/squashTA/html-reports/squash-ta-report.html#header) to top] [Back to [tests.F01.ScriptsTA.Set5\]](file:///D:/Bertrand/ENV/SQUASH/WKS/JUNO_SQUASH2/execution-report-test-sample/target/squashTA/html-reports/squash-ta-report.html#tests.F01.ScriptsTA.Set5)

UC01.12\_Failure\_in\_test\_phase\_verify.ta

Status: Failure Time (s): 0,014

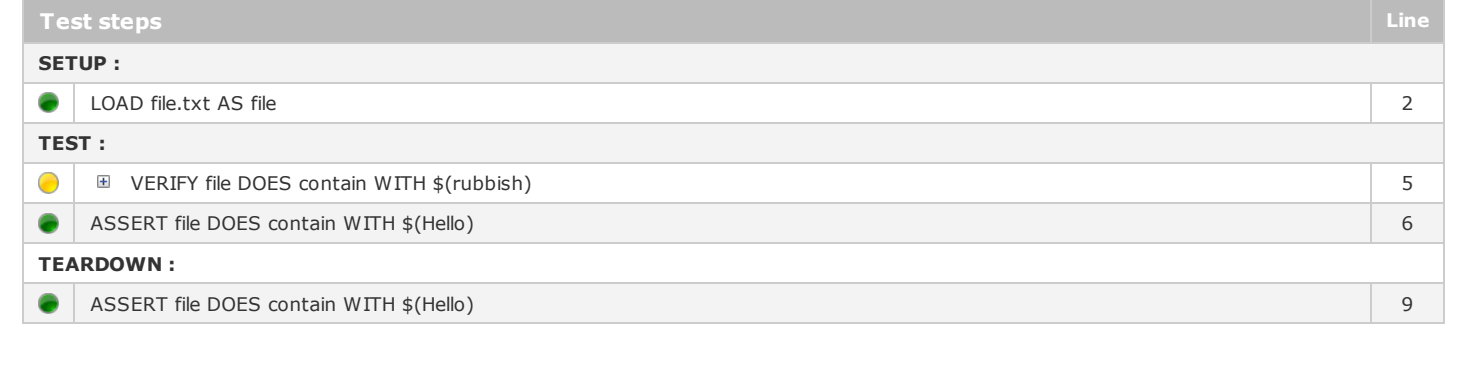

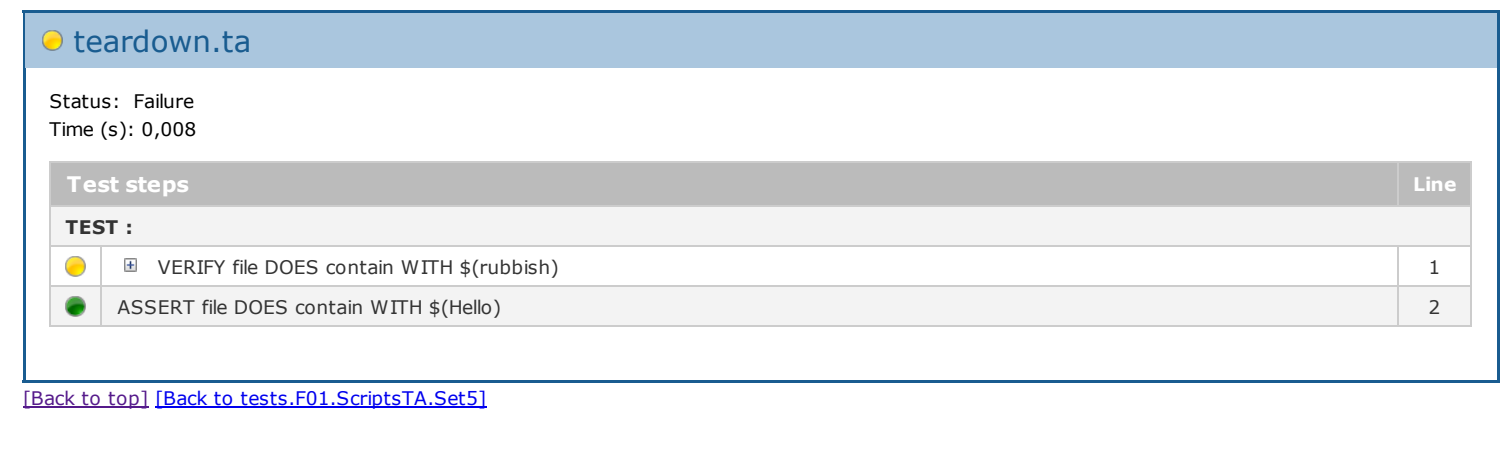

Generated by Squash TA© on 06/17/2013 11:15